Geschrieben von Burnie J - 15.01.2017 21:39 \_\_\_\_\_\_\_\_\_\_\_\_\_\_\_\_\_\_\_\_\_\_\_\_\_\_\_\_\_\_\_\_\_\_\_\_\_

### Hi Folks!

Aus aktuellem Anlass und auf Wunsch von MichaW muss ich mich hier Mal auslassen...

Ich weiğ nicht, ob es jemandem aufgefallen ist, aber etwa im letzten halben Jahr werde ich von stĤndigen Disconnections geplagt. Das ist nicht nur hier so, sondern auch auf den anderen Buden (Fest- und auch KĶlschbierbude), auch bei den Simulanten (Pils) flieg ich stĤndig.

Ich fahre gerade so im Pulk, und pl $\tilde{A}$ ¶tzlich - zur Zeit meistens Anfangs der 2. Runde - sind alle verschwunden und ich bin alleine auf der Strecke. Passiert aber auch im Training und im Quali.

Gestern hatte ich Ausnahmsweise Mal das GIA¼ck, bei den Simulanten (Pils) ein KOMPLETTES Rennen durchfahren zu dürfen. (JUHUUU!)

Als ich nach dem Rennen wieder zurļck zur Lobby bin hieÄŸ es dann "Reconnected to Server". NACH dem Rennen hat mich das aber nicht gest $\tilde{A}$ ¶rt....

Ich wei $\tilde{A} \tilde{Y}$  nicht, woran es liegt und bin schon am Verzweifeln. Hat evtl. jemand von euch 'ne Idee?

Hier mal meine Daten:

50000er Leitung von o2 (in diversen Tests zwischen 48 und 52k, im Schnitt bei ca. 49k, also alles gut eigentlich...)

Router o2 HomeBox 2 (6641)(hab schon mitbekommen, da Ä Ÿ die Sch\*\*\*e sein soll)

Zwischenzeitlich hatte ich mal eine Fritz!Box 7430 solo dran. Nur bekomme ich bei der die Telefonie nicht zum laufen. Also wieder zurļck zur HomeBox (wegen Telefon)und die Fritte drļber laufen lassen (aktuelle Konfig). Ich habe gehofft, dass es sich in dieser Konfig evtl. bessert. Pustekuchen!

Ich habe auch gegoogelt und bin dort nach langer Suche auf einen Tip gesto $\tilde{A}$  en, der besagt, da $\tilde{A} \tilde{Y}$  es an einem Bug im Spiel liegen k $\tilde{A}$ ¶nnte (GTL, GTR, GTR2 und Race07 sollen betroffen sein). Dazu gabs zwar einen Patch, der aber leider auch nichts geändert hat.

Ich bin am Verzweifeln! Sollte jemand einen Tip oder eine LĶsung fļr dieses Problem haben - immer her damit! Letzte Option (aber Zwischenzeitlich auch schon mal ohne Erfolg gemacht...) w Ĥre, Windoof nochmal jungfĤulich neu aufzusetzen und ALLES nochmal neu zu installieren.

**Gru**AŸ Burnie J (B J)

============================================================================

Aw: Disconnections ohne Ende

Geschrieben von DerOlf - 17.01.2017 10:51 \_\_\_\_\_\_\_\_\_\_\_\_\_\_\_\_\_\_\_\_\_\_\_\_\_\_\_\_\_\_\_\_\_\_\_\_\_

Hallo Burnie J, Der Reinstall bringt nix, da es sich dabei definitiv um ein Problem der O2-Homebox2 handelt. Das Ding ist einfach nicht zum daddeln gemacht.

Ich hatte das gleiche Problem ... die LĶsung bestand ebenfalls in einer Fritzbox (und auch bei uns funzt die Telefonie dar $\tilde{A}$ 1/<sub>4</sub>ber nicht).

Da aber die Disconnects zu nervig sind, haben wir lieber aufs Festnetz verzichtet ...

Falls dir die Telefonie sehr wichtig ist, dann wĤre evtl. das "Fritzfon" fļr dich interessant ... ich hab die Kohle nicht  $\tilde{A}$ ¼ber, wei $\tilde{A}$ Ÿ aber, dass ein solches Telefon an meiner Fritzbox 1a funktioniert hat, bis ich sie  $\tilde{A}$ ¼bernommen habe (der Mensch mit dem Telefon hat jetzt ne neuere Fritte).

Grüße Olaf

============================================================================

Forum - Altbierbude - Altbierbude - Dein freundlicher GTL-Server FireBoard-Forum-Version: 1.0.4 Generiert: 6 May, 2024, 22:32

Geschrieben von MichaW - 18.01.2017 20:56 \_\_\_\_\_\_\_\_\_\_\_\_\_\_\_\_\_\_\_\_\_\_\_\_\_\_\_\_\_\_\_\_\_\_\_\_\_

### Hallo Burnie,

ich kann dir nur raten, erkundige dich bei O2 nach den Zugangsdaten und versuchs noch mal mit der Fritzbox. Achte aber auf das Modell, Stand jetzt verursachen die Modelle 7390, 7490 und 7560 bei einigen regelmĤÄŸige, reproduzierbare Disconnects, sprich nach 40-45 Min fliegst du aus dem Spiel. Die Modelle die bei mir problemlos funktionieren bzw funktionierten sind die 7360 und die 7362SL. Heute hab ich bei AVM mein Ticket schlieÄŸen lassen, nach 8 aufeinanderfolgenden Discos bei Events mit der 7560 und der Tatsache, das die mit meiner 7362SL nicht auftreten, kam von denen das Fazit, wir kĶnnen nichts finden, muss am Spiel liegen...selbes Ergebnis wie vor einigen Jahren mit meiner 7390...

Zusammengefasst, wenn 8x hintereinander ein Disconnect mit einer neuen Box auftritt...die sofort aufh¶ren wenn man nur die alte Fritzbox wieder anschlie ğt und sonst nichts Ĥndert...dann muss das wohl Zufall sein und am Spiel liegen...herzlichen Dank AVM... :X :lol:

GIück auf!

============================================================================

### Aw: Disconnections ohne Ende

Geschrieben von rdjango - 19.01.2017 20:29 \_\_\_\_\_\_\_\_\_\_\_\_\_\_\_\_\_\_\_\_\_\_\_\_\_\_\_\_\_\_\_\_\_\_\_\_\_

Hallo,

auch wenn es kräftige Unterschiede auf Router- und Providerseite gibt sollte das Betriebssystem nicht ganz vergessen werden. Wie ich weiğ sind noch etliche mit dem geliebten Windows 7 unterwegs, das bei mir persĶnlich am meisten Schwierigkeiten mit GTL gemacht hat. 8.1 war da wesentlich besser und 10 ist ebenfalls stabiler mit GTL als Win7.

Ich habe ja zeitweise extrem unter disconnects gelitten, sie tauchen auch heute noch sporadisch auf. Unser geliebtes SchĤtzchen GTL ist da halt ne echte Primadonna.

Leider habe ich den thread nicht wieder gefunden, in dem ich bei einem der Ĥlteren (!) Betriebssysteme arge Netzwerkprobleme hatte und mit Hilfe diverser Tools usw. dann doch fahren konnte. U.a. halt das Abschalten der Energiesparfunktion der Netzkarte - und einige Paket-/Timingeinstellungen, die vom Betriebssystem ung A1/anstig voreingestellt waren.

SchĤtze es wļrde sich lohnen mal danach zu suchen.

Oder halt doch zumindest mal eine Windows 10/8.1 - Version ev. parallel installieren um zu testen ob es damit nicht besser funktioniert.

Gibt es  $\tilde{A}$ 1/<sub>2</sub> brigens eine Anleitung f $\tilde{A}$ 1/<sub>4</sub> in der ct 2/2017 "Zweitwindows mit einem Klick"

Viele Grüße

rdjango

============================================================================

# Aw: Disconnections ohne Ende

Geschrieben von DerOlf - 19.01.2017 22:14 \_\_\_\_\_\_\_\_\_\_\_\_\_\_\_\_\_\_\_\_\_\_\_\_\_\_\_\_\_\_\_\_\_\_\_\_\_

rdjango schrieb:

Wie ich wei $\tilde{A}$  sind noch etliche mit dem geliebten Windows 7 unterwegs, das bei mir pers $\tilde{A}$ ¶nlich am meisten Schwierigkeiten mit GTL gemacht hat. 8.1 war da wesentlich besser und 10 ist ebenfalls stabiler mit GTL als Win7. Dem muss ich widersprechen, denn ich habe andere Erfahrungen gemacht.

Zu beginn auf der ABB war ich noch mit WinXP unterwegs ... nicht einen einzigen Disconnect hatte ich damit. Als ich dann auf Win7 umgestiegen bin, hat sich auch nichts geĤndert.

Win 10 wollte ich nie haben (und gleiches gilt f $\tilde{A}\%$ r Win 8) ... Disconnects hatte ich allerdings auch mit Win7 keine ... zunĤchst

Dann kam die O2-Homebox2 ... wir haben sie ausgetauscht, und kamen nun endlich auch in den GenuÄŸ von Disconnects ... vorher werkelte bei uns eine uralte Alice-Box, mit der es vom Betriebssystem unabhĤngig nie Verbindungsprobleme gegeben hat (egal ob Win, Linux oder mac-OS).

Diesen "Luxus" hatten wir erst seit hier eine O2-homebox stand ...

Mit der Fritzbox habe ich immer nur einen Disconnect (nachts ca. 2:30) wahrscheinlich eine routerseitige

Zwangstrennung, bei der ich noch nicht herausgefunden habe, wie ich das der Fritzbox abgewĶhne.

Ich kann die Vermutung also nicht bestĤtigen, dass ein veraltetes Betriebssystem daran schuld wĤre, zumindest bei uns gibt es 3 verschiedene (momentan WinXP, Win7 und Win10) ... und die haben entweder ALLE Disconnects gehabt ... oder keines. Mit der O2-Homebox2 gab es welche, mit FritzBox und Alice-Box hingegen nicht.

Auch die momentanen Trennungen betreffen uns alle drei ... synchron.

Grüße Olaf

============================================================================

### Aw: Disconnections ohne Ende

Geschrieben von CasparGTL - 19.01.2017 22:22 \_\_\_\_\_\_\_\_\_\_\_\_\_\_\_\_\_\_\_\_\_\_\_\_\_\_\_\_\_\_\_\_\_\_\_\_\_

Windows 7 lauft fuer mich sehr gut in GTL Ich hoffe du findest einen Weg.

============================================================================

# Aw: Disconnections ohne Ende

Geschrieben von Burnie J - 19.01.2017 23:22 \_\_\_\_\_\_\_\_\_\_\_\_\_\_\_\_\_\_\_\_\_\_\_\_\_\_\_\_\_\_\_\_\_\_\_\_\_

Hi Folks!

Danke erstmal f $\tilde{A}/4r$  die Tips und guten W $\tilde{A}/4$ nsche! B)

Seit ich meine Kiste im Oktober 2015 zusammengeschraubt habe lĤuft das Ding mit Win 10. Der VorgĤnger war erst auf Win 7, kostenloses Upgrade auf 10 kurz vor Ablauf der Frist. Bis Ende August 2016 hatte ich nur in seltenen FĤllen Mal einen Disco.

Dann kam die HomeBox 2 (6641) mit einem Produktwechsel (vorher hatte ich eine andere HomeBox mit bis zu 16000, dann die 2 mit 50000). Mit der "Alten" lief es gut, mit der 2 Anfangs auch.

Aber schon im September 2016 haben sich die Discos gehĤuft.

Angefangen hat es bei GTR2 (Rennsimulanten/pils-bier), Alt- und Festbier waren - noch - nicht groÄ ratig betroffen. Dann kam die gr $\tilde{A}$ ¼ne Bude dazu, und einige Zeit sp $\tilde{A}$ ¤ter auch die Festbierbude. Hab's vor Kurzem auch mit KĶlsch probiert von Anfang an Disco-Orgie.

Ich bin der Meinung, es liegt wirklich am Router. Wenn ich es schaffe, die verd..... Telefonie in der Fritte zum Laufen zu bewegen ist die HomeBox Geschichte! Aktuell lĤuft die Fritte ļber LAN1 in die Homebox - hilft nļscht (wie ich heute wieder erfahren durfte...).

Also Fritzchen direkt anklemmen und im Notfall auf Festnetz verzichten....braucht eh meistens nur mein Frauchen ;) . Mach ich aber erst am WE....bin Mal gespannt, ob sich was Ĥndert...

Grüße Burnie J (B J)

============================================================================

# Aw: Disconnections ohne Ende

Geschrieben von rdjango - 20.01.2017 15:09 \_\_\_\_\_\_\_\_\_\_\_\_\_\_\_\_\_\_\_\_\_\_\_\_\_\_\_\_\_\_\_\_\_\_\_\_\_

Hallo Olf,

hier geht es nicht um Schuldfragen sondern um Ursachen f $\tilde{A}$ / $\alpha$ r Fehlfunktionen. Und es geht um ein sehr komplexes Zusammenwirken von ganz vielen Systemen:

 - eigener Rechner - Betriebssystem - Netzwerkverbindung - Router - Leitung Haus/Netzwerkknoten - Netzwerkknoten - Internetserver - Provider usw.

Ich wusste das jetzt Aussagen kommen wie "bei mir geht es aber mit Windows 7" - das habe ich auch nicht in Abrede gestellt. Es ist halt so das z.B. die Fritzbox xyz in Millionen von Haushalten problemlos lĤuft, aber in einigen FĤllen riesige Probleme macht und nach einem Ausstausch mit einer anderen - s. Micha - funktioniert es. Warum hat er nicht herausfinden kĶnnen.

Und das gleiche gilt f $\tilde{A}/4r$  das Betriebssystem. Ich habe hier nur meine Erfahrung geschildert, das bei absolut gleichen sonstigen Bedingungen GTL mit verschiedenen Windowsversionen unterschiedlich funktionierte. Deshalb ist es u.U. einen Versuch wert genauso wie der Tausch eines Routers.

Nebenbei hatte ich noch erwĤhnt, das man noch mit den Einstellungen der Netzwerkpakete u.Ĥ. experimentieren kann.

Interessant finde ich auch, das f $\tilde{A}/4r$  Bernie die Fritzbox die Rettung zu sein scheint und f $\tilde{A}/4r$  Micha eine aktuelle Fritzbox das Problem.

Nochmal - nicht die Geräte oder das Betriebssystem allein sind die Fehlerursache sonst träte der Fehler ja bei allen mit dieser Kombination auf. Das Zusammenwirken aller Beteiligten verursacht den Fehler und da ist halt auch das Betriebssystem beteiligt.

@Bernie - dein Telefonproblem habe ich noch nicht ganz verstanden. MĶglicherweise lĤsst sich das eher lĶsen mit Hilfe entsprechender Foren.

Ich weiğ das es fļr KDG/Vodafone ein sehr aktives Forum gibt, mit O2 hatte ich noch nichts zu tun.

Auf der anderen Seite ist die Routerwahl ja jetzt "frei" ... D.h. die Provider mļssen die Daten zur Einrichtung der gerĤte ja rausr $\tilde{A}$ %cken - theoretisch.

### Viele Grüße B)

rdjango

P.S. Ich war anfangs auch absolut gegen das Schn $\tilde{A}/4$ ffelwindows 10. Da es aber keine vollwertige Alternative zu Windows gibt um z.B. GTL zu spielen :) habe ich mich darauf eingelassen und entsprechende MaÄ $\ddot{\gamma}$ nahmen ergriffen u.a. mit dem Tool OOSU10. Auch f $\tilde{A}$ /<sub>4</sub>r Windows 7 endet irgendwann der Support von MS.

Ja ich nutze auch ein Schn $\tilde{A}$ ¼ffelhandy mit Android - aber synchronisiere meine privaten Daten auf meinen privaten Server, nicht ļber die Datenkrake Google.

Ich hoffe das machen alle auch die kein Windows 10 auf ihrem Rechner haben wollen. :whistle:

nichts  $f\tilde{A}$ 1/4r ungut musste ich mal loswerden

============================================================================

# Aw: Disconnections ohne Ende

Geschrieben von rdjango - 20.01.2017 15:23 \_\_\_\_\_\_\_\_\_\_\_\_\_\_\_\_\_\_\_\_\_\_\_\_\_\_\_\_\_\_\_\_\_\_\_\_\_

Hallo Olf,

zur Zwangstrennung - wenn du eine Fritzbox vom Provider hast, kannst du vermutlich nicht an die Zugangsdaten ran, so wie bei mir.

Ansonsten : Internet -> Zugangsdaten -> Verbindungseinstellung -> Internetverbindung

im Expertenmodus, da kann man den Zeitraum einstellen oder dauerhaft an lassen.

**Gruß** 

rdiango

@Bernie wie es aussieht musst du dich wie Micha geschrieben hat an O2 wenden damit die dir die Einstellungen f $\tilde{A}$ /4r VOIP Telefonie rausr $\tilde{A}/4$ cken. In der Homebox sind die ja von O2 eingestellt vermutlich per Fernwartung.<br>Forum - Altbierbude - Altbierbude - Dein freundlicher GTL-Server<br>Ceneriert: 6 May, 2024, 22:32

In der Fritzbox musst du das selber machen.

# Aw: Disconnections ohne Ende

Geschrieben von Burnie J - 21.01.2017 09:35 \_\_\_\_\_\_\_\_\_\_\_\_\_\_\_\_\_\_\_\_\_\_\_\_\_\_\_\_\_\_\_\_\_\_\_\_\_

Hi rdjango!

Da ich mit den Feinheiten der Technik, oder besser gesagt mit dem "arbeiten" am PC, nicht so Wirklich bewandert bin und das Meiste Fachchinesisch f $\tilde{A}$ '/ar mich in einer endlosen Reihe von Fragezeichen endet, habe ich mich dazu durchgerungen die 7490er Fritte bei o2 zu ordern. Ist zwar nicht wirklich die optimalste LĶsung, aber bevor ich mich noch zu Verzweiflungstaten hinreiğen lasse (z.B. Router oder PC aus dem Fenster werfen...;)) fļr mich denke ich mal besser.....

Zum Thema Foren: Ja, ich hab zur Telefonie einige Foren via Google durchforstet (das Forum von o2 war oft darunter), aber keine wirklich passende L $\tilde{A}$ ¶sung f $\tilde{A}\frac{1}{4}$ r mich gefunden.

Und nachdem sich sehr viele Leute ļber laaaange Wartezeiten und unfĤhige Mitarbeiter an der o2-Hotline ausgelassen haben, habe ich erst gar nicht versucht, dort anzurufen.

Also werd ich mal auf die neue Fritte warten und sehen, ob es sich bessert. Bis dahin muss ich mich halt noch mit der HomeBox rumĤrgern.

Mit etwas GIA<sup>1</sup>/<sub>4</sub> ck darf ich ja doch mal wieder mitfahren (siehe letztes WE bei den Simulanten ;) ).

Grüße Burnie J (B J)

============================================================================

============================================================================

Aw: Disconnections ohne Ende

Geschrieben von rdjango - 21.01.2017 16:23 \_\_\_\_\_\_\_\_\_\_\_\_\_\_\_\_\_\_\_\_\_\_\_\_\_\_\_\_\_\_\_\_\_\_\_\_\_

Hallo Burnie,

ia da kann man schon verzweifeln, wenn man sich durch Foren w $\tilde{A}$ 'ahlt. Ich dr $\tilde{A}$ 'ack dir die Daumen das es mit der Fritzbox funktioniert. Ist ja auch ein richtig gutes Teil - normalerweise.

Viele Grüße

rdjango

============================================================================

### Aw: Disconnections ohne Ende

Geschrieben von Burnie J - 21.01.2017 21:58 \_\_\_\_\_\_\_\_\_\_\_\_\_\_\_\_\_\_\_\_\_\_\_\_\_\_\_\_\_\_\_\_\_\_\_\_\_

Hihihi!

Hab heute mal auf's Telefon verzichtet und meine 7430 angeklemmt. Bei den Simulanten KEINE EINZIGE DISCO! YIPIIIEEE!

Liegt also wirklich nur an dieser verd...... o2 HomeBox 2!

Da meine Frauchen aber das Teflon braucht muğ ich dann wieder diese blĶde weiÄŸe Kiste anstĶpseln.... Hoffentlich dauert die Lieferung der 7490 nicht so lange....;)

Werd morgen auch wieder die Fritte dranmachen und - hoffentlich auch stĶrungsfrei - hier beim Spass haben mitmachen.:woohoo:

Geschrieben von DerOlf - 22.01.2017 00:13 \_\_\_\_\_\_\_\_\_\_\_\_\_\_\_\_\_\_\_\_\_\_\_\_\_\_\_\_\_\_\_\_\_\_\_\_\_

Der StĤndige Routerwechsel wird hoffentlich nicht zum Dauerzustand ... ich drļck dir die Daumen ;)

### @rdjango:

Ich habe ja auch nur meine Erfahrungen geschildert. Ich bin da halt schon ein bisschen Opfer meiner wissenschaftlichen Ausbildung .. und es klang  $f\tilde{A}/4r$  mich etwas zu verallgemeinert.

Deswegen schilderte ich einen "Einzelfall", der deiner Aussage widerspricht und sie damit widerlegt. Dieser "Eintzelfall" wurde allerdings mittlerweile bei insgesamt 6 verschiedenen Kombinationen von GerĤten und Betriebssystemen zuverlĤssig reproduziert - Disco-parties gabs bisher tatsĤchlich immer nur mit der O2-Homebox2 (und das Telefon funktioniert NUR bei der Fritte nicht).

Da die Aussage aber wohl nicht allgemein gedacht gewesen ist, haben wir halt einfach zwei Erfahrungen gegenļbergestellt.

Ich hoffe, wir konnten damit Bernie ein bischen bei seiner Entscheidung helfen ;)

============================================================================

Ich mache keinen Hehl draus, dass ich Win10 nicht mag. Das ist mMn eine Fehlentwicklung, aber das hat andere Gründe als Discos oder Spionage ... wie ich mich gegen Letztere wehren kann, das weiß ich seit "XP-Antispy" (ich finds nur doof, dass man bei 10 f¼r jeden Pups externe Tools BRAUCHT).

Wenn der Support f $\tilde{A}$ ¼r Win7 auslĤuft, dann bin ich gezwungen, Win10 zu nutzen ... aber vielleicht gibts bis dahin auch ne echte Alternative zu Windows (naja ... die Hoffnung strbt halt zuletzt).

Ich synchronisiere nichts ... brauche ich einfach nicht - wahrscheinlich weil ich kein Smartphone besitze, sondern ein altes Handy mit Tasten und OHNE Internet ;)

Ich bin da wohl sehr oldschool und benutze tatsĤchlich noch analoge Adressbļcher, NotizblĶcke (und Musikinstrumente).

;)

Grüße Olaf

PS:

YIPPIE ... DerBasti hat mir geholfen, einen neuen Tonabnehmer in meine 1974er Ibanez Les Paul einzubauen ... jetzt hab ich wieder ne funktionierende Stromgitarre :woohoo:

Jetzt fehlt nurnoch die Reparatur vom Amp (marshall Master Reverb CA30) ... der sagt momentan keinen Mucks. :(

Ist zwar total OT, aber das musste raus ... ich hab mich gestern nacht gefreut, wie ein kleines Kind zu Weihnachten.

============================================================================

# Aw: Disconnections ohne Ende

Geschrieben von Burnie J - 26.01.2017 22:47 \_\_\_\_\_\_\_\_\_\_\_\_\_\_\_\_\_\_\_\_\_\_\_\_\_\_\_\_\_\_\_\_\_\_\_\_\_

### YAPADAPADUUUU!

Hab meine neue Fritte endlich. Prompt hab ich keine Verbindungsprobleme mehr...:woohoo:

War anscheinend wirklich an der HomeBox gelegen.

Daf $\tilde{A}/4$ r hat sich kurz vor dem heutigen Rennen mein PC mal aufgehangen...muss wohl doch nochmal alles neu installieren (Windoof, GTL, und was ich sonst noch brauche...), weil der Kasten ab und zu die Mucken hat.

Grüße Burnie J (B J)

============================================================================

Geschrieben von derDumeklemmer - 26.01.2017 22:58 \_\_\_\_\_\_\_\_\_\_\_\_\_\_\_\_\_\_\_\_\_\_\_\_\_\_\_\_\_\_\_\_\_\_\_\_\_

Hi Burnie,

Burnie J schrieb: YAPADAPADUUUU!

Hab meine neue Fritte endlich. Prompt hab ich keine Verbindungsprobleme mehr...:woohoo:

War anscheinend wirklich an der HomeBox gelegen.

Hev. Super!!!!!

Viele Grüße. Uwe

============================================================================

# Aw: Disconnections ohne Ende

Geschrieben von MichaelE39 - 27.01.2017 10:48 \_\_\_\_\_\_\_\_\_\_\_\_\_\_\_\_\_\_\_\_\_\_\_\_\_\_\_\_\_\_\_\_\_\_\_\_\_

Hallo Burnie,

frage noch mal gezielt nach, die Fritzbox 7490 lĤuft bei dir jetzt ohne discos ?

Bin nĤmlich auch gebranntes Kind, habe eine Fritzbox 7370 an einem VDSL 100 AnschluÄŸ, macht viel Ä"rger mit Verbindungsabbr $\tilde{A}$ %chen.

Dann mu $\tilde{A} \tilde{Y}$  bei mir wohl auch eine 7490 ins Haus...

============================================================================

# Aw: Disconnections ohne Ende

Geschrieben von deepstrike - 27.01.2017 12:31 \_\_\_\_\_\_\_\_\_\_\_\_\_\_\_\_\_\_\_\_\_\_\_\_\_\_\_\_\_\_\_\_\_\_\_\_\_

Ich hatte bis letzten MĤrz einen Speedport W724V an nem 16000 DSL AnschluÄŸ. Dauernd hatte ich Verbindungabbr $\tilde{A}/\tilde{A}$ che und einen viel zu hohen Ping. Habe mir dann von einem Freund ne Fritzbox 7390 geholt. Seit dem ist Ruhe. Anscheinend funktionieren die Router von AVM um einiges besser als die von anderen Anbietern. Ok, auch bei AVM gibt es ab und zu mal nen AusreiÄŸer.:)

============================================================================

# Aw: Disconnections ohne Ende

Geschrieben von hyzer4711 - 27.01.2017 13:03 \_\_\_\_\_\_\_\_\_\_\_\_\_\_\_\_\_\_\_\_\_\_\_\_\_\_\_\_\_\_\_\_\_\_\_\_\_

Hallo lieber Carsten,

ich habe einen W724 Speedport Typ B und habe keine, aber auch garkeine Probleme damit. Vielleicht erinnert sich die "Gemeinde" noch, dass ich mir mal einen neuen Rechner (extra fļr GTL) gekauft hatte, der aber nur DiscoÂ's hatte. Was haben wir nicht alles probiert in den Netzwerkeinstellungen. MichaW,Carsten und auch Hergen waren da sehr behilflich. Letztendlich haben wir es aber auch nicht hinbekommen und ich habe den Rechner mit der "onboard Netzwerkkarte" zurļck geschickt. Auch der Einbau einer zusĤtzlichen NET-Karte brachte keinen Erfolg. Wer weiss auch immer wo da der Teufel im detail steckt. Ich bleibe dabei, dass die Probleme, anfangs auch bei meinem derzeitigen Rechner, begannen, als im Januar 2016 die Lobby f $\tilde{A}\%$ r 2-3 Tage weg war. Danach wurde irgendwie umgezogen. Dann traten immer diese Lobby-Probleme auf,(somit -3 Fahrern auf einem Server) Inzwischen hat sich das stabilisiert. dort

hatte ich am Anfang auch Probleme mit den DiscoÂ's, die ich aber jetzt mit dem selben Rechner nicht mehr habe. Nur zur Info.... Ich habe einen XP-Rechner mit Win 7 32 bit und ner NVidea Grafikkarte und auch einer NVidea Netzwerkkarte. Ich glaube allerdings nicht, dass es an der Netzwerkkarte liegt. Nur mal so meine Meinung.

Schade, dass ihr die Probleme habt. Gibt schĶneres.:blush:

LG Gerd

============================================================================

# Aw: Disconnections ohne Ende

Geschrieben von rdjango - 27.01.2017 16:01 \_\_\_\_\_\_\_\_\_\_\_\_\_\_\_\_\_\_\_\_\_\_\_\_\_\_\_\_\_\_\_\_\_\_\_\_\_

Hallo,

 $@$ burnie - gratuliere vorl $\tilde{A}$ ¤ufig :)

@Olf - alles klar. Dachte mir schon das du kein Smartphone hast ;)

Ich wollte nur auf weitere m $\tilde{A}$ ¶gliche Fehlerursachen hinweisen und da Burnie das BS nicht genannt hat habe ich es halt erwähnt. Spielt aber wie es scheint in seinem Fall keine Rolle.

Was Win7 betrifft - da ich noch eins betreue - es ist einiges hakeliger - aber egal. An anderer Stelle hatte ich schon mal geschrieben, das mir Windows 8.1 mit alternativem Men $\tilde{A}$ Wie ClassicShell (!!) am besten gefallen hatte und bei mir auch am stabilsten war. In der Variante das beste Windows 7 das es gab ;)

Windows 10 ist inkonsistent in der Bedienung - lĤuft mittlerweile aber sehr stabil. Einige Fehler sind behoben andere nach wie vor vorhanden. Die Hoffnung das sie behoben werden ist berechtigt - im Gegensatz zu Windows 7 und 8 wo es bald nur noch Sicherheitsupdates geben wird. Das war einer der Hauptgr $\tilde{A}$ /4nde f $\tilde{A}$ /4r den Umstieg. Aber jeder wie er mag.

Viele Grüße

rdjango

@Michael zu einer Fritzbox 7370 hab ich nichts gefunden. Ist da irgendwo ein Tippfehler?

============================================================================

# Aw: Disconnections ohne Ende

Geschrieben von MichaelE39 - 27.01.2017 16:09 \_\_\_\_\_\_\_\_\_\_\_\_\_\_\_\_\_\_\_\_\_\_\_\_\_\_\_\_\_\_\_\_\_\_\_\_\_

Hallo rdjango,

iau Tippfehler, sollte 7390 heiÄŸen...:whistle:

============================================================================

# Aw: Disconnections ohne Ende

Geschrieben von MichaW - 27.01.2017 17:59 \_\_\_\_\_\_\_\_\_\_\_\_\_\_\_\_\_\_\_\_\_\_\_\_\_\_\_\_\_\_\_\_\_\_\_\_\_

MichaelE39 schrieb: Hallo rdjango,

iau Tippfehler, sollte 7390 heiÄŸen...:whistle:

7390 war ļbrigens die Box, mit der ich vor einigen Jahren schon erfolglos das ganze Theater mit dem Support von

GIück auf!

============================================================================

# Aw: Disconnections ohne Ende

Geschrieben von rdjango - 27.01.2017 20:46 \_\_\_\_\_\_\_\_\_\_\_\_\_\_\_\_\_\_\_\_\_\_\_\_\_\_\_\_\_\_\_\_\_\_\_\_\_

Hallo Michael,

okay die gibts :woohoo: - aber nach einem kurzen Check im Internet hat es mit der Box durchaus viele Probleme mit aktuellen schnellen TK DSL-Anschlļssen gegeben. z.B. hier:

http://www.ip-phone-forum.de/showthread.php?t=273791&page=5&s=a72f75d8031e9f99583ef71907d05008

Da kĶnnte ne neuere Box mit einem anderen VDSL-Modem durchaus besser laufen. Wļrde ich an deiner Stelle einfach mal probieren - hast ja 14 Tage Zeit zum testen.

Viele Grüße

rdjango

============================================================================

# Aw: Disconnections ohne Ende

Geschrieben von MichaelE39 - 27.01.2017 21:42 \_\_\_\_\_\_\_\_\_\_\_\_\_\_\_\_\_\_\_\_\_\_\_\_\_\_\_\_\_\_\_\_\_\_\_\_\_

Hallo rdjango,

korrekt, von solchen Problemen Fritzbox 7390 mit VDSl 100 hab ich auch viel gefunden.

Werde wohl die 7490 bestellen.

Wenn es dann keine discos mehr gibt, unbezahlbar:P .

============================================================================

### Aw: Disconnections ohne Ende

Geschrieben von Burnie J - 29.01.2017 00:41 \_\_\_\_\_\_\_\_\_\_\_\_\_\_\_\_\_\_\_\_\_\_\_\_\_\_\_\_\_\_\_\_\_\_\_\_\_

MichaelE39 schrieb: Hallo Burnie,

frage noch mal gezielt nach, die Fritzbox 7490 lĤuft bei dir jetzt ohne discos ?

Bin nĤmlich auch gebranntes Kind, habe eine Fritzbox 7370 an einem VDSL 100 AnschluÄŸ, macht viel Ä"rger mit Verbindungsabbr $\tilde{A}$ %chen.

Dann muß bei mir wohl auch eine 7490 ins Haus...

Hi!

Ja, die Fritte lĤuft ohne Probleme an meiner 50000er Leitung. Ist eine 7490 o2 Edition. Wie gesagt: Die HomeBox 2 kann man getrost in die Tonne kloppen. Taugt gerade mal so zum normalen surfen.......

Davor hab ich mir eine 7430 zugelegt, die in Sachen Verbindung genauso stabil war. Jedoch hab ich die Telefonie nicht zum funzen gebracht und hatte auch keine Lust, mich bei o2 stundenlang in die Warteschleife zu hĤngen, nur um meine VOIP-Daten herauszufinden.

Wenn mein Frauchen nicht auf das Teflon bestehen w $\tilde{A}$ /4rde h $\tilde{A}$ ¤tte ich auch die 7430 dran lassen k $\tilde{A}$ ¶nnen....

# ============================================================================

#### Aw: Disconnections ohne Ende Geschrieben von !Dirk - 29.01.2017 16:48

\_\_\_\_\_\_\_\_\_\_\_\_\_\_\_\_\_\_\_\_\_\_\_\_\_\_\_\_\_\_\_\_\_\_\_\_\_

moin seit diesem Monat bei mir der gleiche Spass. Ich habe am 2.1. diesen Jahres von einer sehr gut funktionierenden 16000er auf eine 50000er Leitung gewechselt. Ich kann mich tĤuschen aber immer auf groÄŸen Strecken insbesondere NOS halte ich kaum 2 Runden durch, dann disco! Das lustige dabei TSpeak hĤlt sauber ohne Disco auch TV schauen lĤuft sauber ļbers Internet nur eben NoS nicht!! Ich hatte zunĤchst den WLAN Repeater (ABB-Wochenanzeiger) im Visier der ist es aber nicht.

Ist irgendetwas auf der Bude umgeroutet worden ???? Weil hier sonst ja alles sauber funzt.

LG Dirk

============================================================================

# Aw: Disconnections ohne Ende

Geschrieben von DerOlf - 30.01.2017 12:55 \_\_\_\_\_\_\_\_\_\_\_\_\_\_\_\_\_\_\_\_\_\_\_\_\_\_\_\_\_\_\_\_\_\_\_\_\_

!Dirk schrieb:

Ist irgendetwas auf der Bude umgeroutet worden ???? Weil hier sonst ja alles sauber funzt.

LG Dirk

Keine schlechte Idee ... ich hab geradee mal eine routerverfolgung laufen lassen. Bisher ging die immer  $\tilde{A}/4$ ber insgesamt 7 Stationen (7. war dann web.bierbuden.de). Eben waren es insgesamt 11 stationen ... drei davon mit Zeitļberschreitung (vorher nur eine).

Ich bin mir unsicher, ob da Budenintern irgendwas verĤndert wurde ... der weg zur ABB hat sich fļr mich in jedem Fall verlĤngert.

Grüße Olaf

============================================================================

# Aw: Disconnections ohne Ende

Geschrieben von Robbser - 30.01.2017 12:57 \_\_\_\_\_\_\_\_\_\_\_\_\_\_\_\_\_\_\_\_\_\_\_\_\_\_\_\_\_\_\_\_\_\_\_\_\_

!Dirk schrieb:

Ich kann mich tĤuschen aber immer auf groÄŸen Strecken insbesondere NOS halte ich kaum 2 Runden durch, dann disco! LG Dirk

Die Probleme mit langen Strecken habe ich auch.

Ich bin online Ä $\frac{1}{2}$ ber Fernsehkabel (ehem. Kabel dtl, jetzt Vodafone).

Direkt am Modem angesteckt lĤuft alles super, aber sobald ich noch einen Router (Frauchen braucht auch Internet an ihrem PC) dazwischen stecke klappt die NoS oder Brno65 nicht mehr. Normal lange Strecken funktionieren aber sogar wenn die bessere HĤlfte online ist. Also die StreckenlĤnge spielt bei mir auch eine Rolle wie stabil die Verbindung ist.

Bei mir ist es wohl irgendeine Einstellung am Router.:S Ich habe auch schon andere Router probiert aber es wurde schlimmer. Ich bin aber kein Fachmann und bin froh das es so funktioniert.

mfG Robert

Geschrieben von Eastwood - 30.01.2017 13:22 \_\_\_\_\_\_\_\_\_\_\_\_\_\_\_\_\_\_\_\_\_\_\_\_\_\_\_\_\_\_\_\_\_\_\_\_\_

Hi,

also grundsĤtzlich kommen Disconnects erstmal nicht vom Router, sondern von den vielen Schnittstellen(Hops), ļber die die Verbindung bis zum Budenserver geht. Ab 11-12 Hops kann es immer zu Schwierigkeiten kommen. Und ob jetzt bei der Routenverfolgung Timeouts auch unter den 11-12 Hops ist zumindest in meinem Fall egal. Festzustellen ist das folgendermassen:

- Konsole/cmd Ķffnen
- Befehl eingeben: tracert www.Adresse.de oder die IP. und abschicken

============================================================================

- Dann etwas warten, wĤhrenddessen werden nach und nach alle Schnittstellen mit Reaktionszeiten usw angezeigt.

Timeouts sagen nicht immer etwas aus. Zumindest bei mir nicht, weil ich nie Discos habe. Allerdings habe ich schon festgestellt, dass gewisse Server in Frankreich etwas langsam sind

Grüßle East:)

============================================================================

# Aw: Disconnections ohne Ende

Geschrieben von Miki - 31.01.2017 09:02 \_\_\_\_\_\_\_\_\_\_\_\_\_\_\_\_\_\_\_\_\_\_\_\_\_\_\_\_\_\_\_\_\_\_\_\_\_

Bei mir sind es 14 Hops 3 nicht erreichbar und ab Hop 3 alles  $\tilde{A}$ %ber 33-40ms, besonders die France Server sind extrem langsam.

Wo liegen den die Budenserver, meine bei welchem Provider.

Gruss Miki

============================================================================

# Aw: Disconnections ohne Ende

Geschrieben von Miki - 31.01.2017 09:13 \_\_\_\_\_\_\_\_\_\_\_\_\_\_\_\_\_\_\_\_\_\_\_\_\_\_\_\_\_\_\_\_\_\_\_\_\_

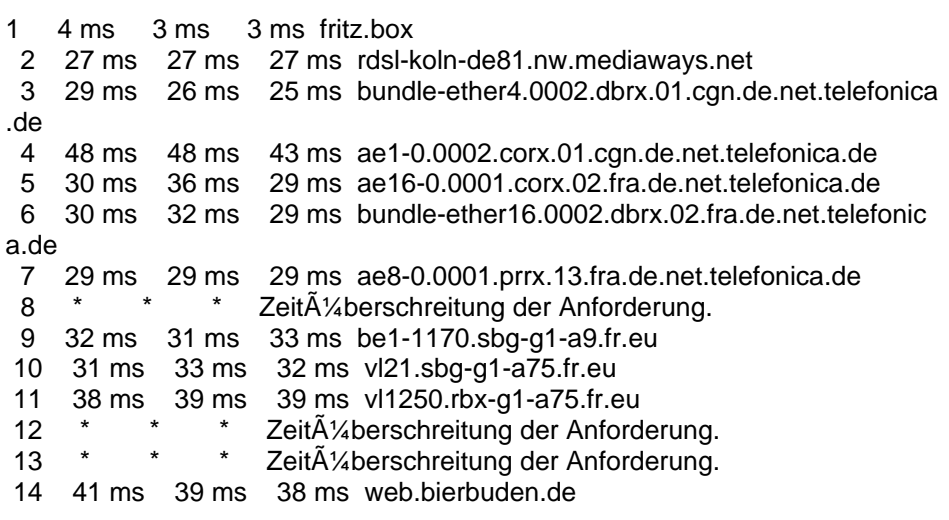

8 geht noch so, 12 und 13 brauchen deutlich lĤnger fļr ein feedback.

Im Vergleich hier mal der Zugriff auf einen meiner Server

C:\Users\Admin>tracert www.auto-polythek.de

Routenverfolgung zu www.auto-polythek.de:

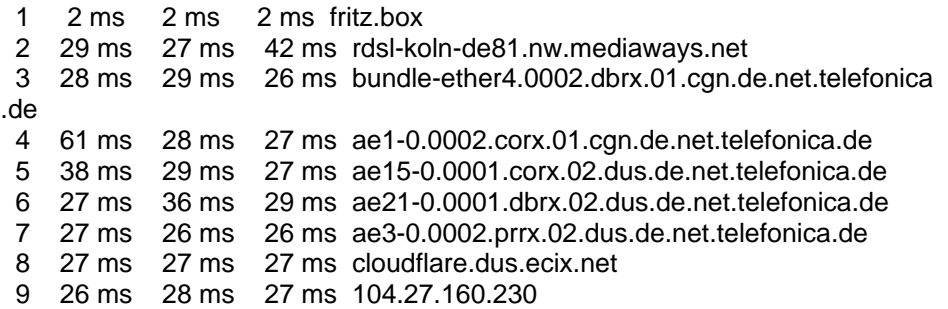

Hier ist ein deutlicher Unterschied zu sehen.

Gruss Miki

============================================================================

# Aw: Disconnections ohne Ende

Geschrieben von derDumeklemmer - 31.01.2017 09:28 \_\_\_\_\_\_\_\_\_\_\_\_\_\_\_\_\_\_\_\_\_\_\_\_\_\_\_\_\_\_\_\_\_\_\_\_\_

Hallo zusammen,

ich f $\tilde{A}/\tilde{A}$ rchte Ihr seit ein bisschen "on the woodway" ...

Wenn ein HOP im traceroute mit Sternchen gekennzeichnet ist meint das nicht das er die Pakete nicht routet, sondern nur das er auf Eure ICMP-Pings nicht antwortet.

Funktionsweise von Tracert

Sobald Tracert ausgef $\tilde{A}$ %hrt wird, werden mehrere Datenpakete (ICMP unter Windows, UDP unter Linux) an den Zielrechner geschickt. Dabei wird mit einem TTL (Time to live) von 1 begonnen. Jeder Router der passiert wird, setzt den TTL automatisch um 1 runter. Ist die TTL 0, wird das Datenpaket vom entsprechenden Router verworfen und eine ICMP-Meldung von Typ 11 (Time Exceeded) wird zurļckgeschickt. Sobald die ICMP-Meldung Time Exceeded ankommt, wird erneut ein Datenpaket geschickt. Dabei wird jedes Mal die TTL um 1 hĶher gesetzt. Dieser Vorgang wird so lange wiederholt, bis die Zieladresse erreicht ist. FÄ1/4r jeden Router der durchlaufen wird, zeigt das Programm in einer Zeile das Ergebnis.

Wenn in einer Zeile bei den Zeiten Sternchen (\*) und die Meldung "Zeitļberschreitung der Anforderung" angezeigt wird, dann bedeutet das, dass der Router eine Rļckmeldung verweigert hat. Daher kĶnnen die Zeiten nicht ermittelt werden. Die maximale Anzahl an Routern die durchlaufen werden, ist standardmĤÄŸig auf (Quelle: https://www.edv-lehrgang.de/tracert-befehl/)

Die Laufzeit der Pakete zum Zielrechner zeigt Euch ein einfacher Ping.

Hierbei solltet Ihr aber bitte nicht den Webserver, sondern den gr $\tilde{A}$ ¼nen Gameserver anpieksen...

ping game.altbierbude.de -t

Aus dem Telekom-Netz sind es schmale 15ms bis zum Gameserver, das scheint mir doch ein Superwert zu sein, oder? ;-)

Ping wird ausgef $\tilde{A}$ 1/4 hrt f $\tilde{A}$ 1/4 r game.altbierbude.de mit 32 Bytes Daten: Antwort von 91.134.110.196: Bytes=32 Zeit=15ms TTL=114 Antwort von 91.134.110.196: Bytes=32 Zeit=15ms TTL=114 Antwort von 91.134.110.196: Bytes=32 Zeit=15ms TTL=114 Antwort von 91.134.110.196: Bytes=32 Zeit=15ms TTL=114

![](_page_12_Picture_190.jpeg)

Viele Grüße, Uwe

============================================================================

### Aw: Disconnections ohne Ende

Geschrieben von Miki - 31.01.2017 09:37 \_\_\_\_\_\_\_\_\_\_\_\_\_\_\_\_\_\_\_\_\_\_\_\_\_\_\_\_\_\_\_\_\_\_\_\_\_

Ping wird ausgef $\tilde{A}$ 1/4 hrt f $\tilde{A}$ 1/4 r game.altbierbude.de mit 32 Bytes Daten

Antwort von 91.134.110.196: Bytes=32 Zeit=46ms TTL=116 Antwort von 91.134.110.196: Bytes=32 Zeit=40ms TTL=116 Antwort von 91.134.110.196: Bytes=32 Zeit=40ms TTL=116 Antwort von 91.134.110.196: Bytes=32 Zeit=41ms TTL=116 Antwort von 91.134.110.196: Bytes=32 Zeit=40ms TTL=116 Antwort von 91.134.110.196: Bytes=32 Zeit=40ms TTL=116 Antwort von 91.134.110.196: Bytes=32 Zeit=42ms TTL=116 Antwort von 91.134.110.196: Bytes=32 Zeit=56ms TTL=116

Sieht bei mir aber anders aus :-)

Gruss Miki

:

============================================================================

### Aw: Disconnections ohne Ende

Geschrieben von Miki - 31.01.2017 09:41 \_\_\_\_\_\_\_\_\_\_\_\_\_\_\_\_\_\_\_\_\_\_\_\_\_\_\_\_\_\_\_\_\_\_\_\_\_

Und wenn ich auf den Gameserver Tracer werden die Werte noch schlimmer als auf die Website.

```
Routenverfolgung zu game.altbierbude.de ļber maximal 30 Abschni
tte:
```

```
 1 3 ms 4 ms 5 ms fritz.box 

  2 179 ms 179 ms 178 ms rdsl-koln-de81.nw.mediaways.net 

  3 80 ms 79 ms 84 ms bundle-ether4.0002.dbrx.01.cgn.de.net.telefonica

.de 

  4 36 ms 31 ms 33 ms ae1-0.0001.corx.01.cgn.de.net.telefonica.de 

  5 29 ms 29 ms 31 ms ae16-0.0001.corx.01.fra.de.net.telefonica.de 

  6 30 ms 32 ms 31 ms bundle-ether15.0002.dbrx.02.fra.de.net.telefonic

a.de 

  7 29 ms 29 ms 30 ms ae8-0.0001.prrx.13.fra.de.net.telefonica.de 

 8 * * * Zeit\tilde{A}<sup>1</sup>/<sub>4</sub> berschreitung der Anforderung.
  9 209 ms 158 ms 172 ms be1-1170.sbg-g1-a9.fr.eu 

 10 126 ms 129 ms 137 ms vl21.sbg-g1-a75.fr.eu 

 11 106 ms 105 ms 118 ms vl1250.rbx-g1-a75.fr.eu 

12 * * * Zeitļberschreitung der Anforderung.
13 * * * Zeit\tilde{A}<sup>1</sup> Aberschreitung der Anforderung.
 14 39 ms 39 ms 39 ms game.altbierbude.de
```
============================================================================

Ablaufverfolgung beendet.

# Aw: Disconnections ohne Ende

Geschrieben von derDumeklemmer - 31.01.2017 09:44

\_\_\_\_\_\_\_\_\_\_\_\_\_\_\_\_\_\_\_\_\_\_\_\_\_\_\_\_\_\_\_\_\_\_\_\_\_

Hi,

das scheint dann wohl an der Route Deines Providers zu liegen.

Schau mal bitte hier:

Aus Europa 15ms bis zum Gameserver...

Viele Grüße, Uwe

============================================================================

# Aw: Disconnections ohne Ende

Geschrieben von Miki - 31.01.2017 09:52 \_\_\_\_\_\_\_\_\_\_\_\_\_\_\_\_\_\_\_\_\_\_\_\_\_\_\_\_\_\_\_\_\_\_\_\_\_

Hi Uwe,

das sind Werte die der jeweilige betreiber der Webseite mit seinen Servern macht, daher kann man das nicht mit einer eigenen Leitung vergleichen, denke die haben ein deutliches mehr an leistung als unsere leitungen.

Auf anderen Tracer Seiten bekommt man auch immer andere Werte.

Kann mich auch täuschen.

Gruss Miki

============================================================================

# Aw: Disconnections ohne Ende

Geschrieben von !Dirk - 31.01.2017 17:11 \_\_\_\_\_\_\_\_\_\_\_\_\_\_\_\_\_\_\_\_\_\_\_\_\_\_\_\_\_\_\_\_\_\_\_\_\_

hi Ihr Uwe, das sieht bei mir etwas anders aus und es bleibt auch so  $\tilde{A}$  / ber lĤngere ZeitrĤume:

C:\WINDOWS\System32>ping game.altbierbude.de -t

![](_page_13_Picture_179.jpeg)

Antwort von 91.134.110.196: Bytes=32 Zeit=854ms TTL=120 Antwort von 91.134.110.196: Bytes=32 Zeit=33ms TTL=120 Antwort von 91.134.110.196: Bytes=32 Zeit=34ms TTL=120 Antwort von 91.134.110.196: Bytes=32 Zeit=33ms TTL=120 Antwort von 91.134.110.196: Bytes=32 Zeit=33ms TTL=120 Antwort von 91.134.110.196: Bytes=32 Zeit=33ms TTL=120 Antwort von 91.134.110.196: Bytes=32 Zeit=34ms TTL=120 Antwort von 91.134.110.196: Bytes=32 Zeit=1710ms TTL=120 Antwort von 91.134.110.196: Bytes=32 Zeit=1861ms TTL=120 Zeitļberschreitung der Anforderung. Antwort von 91.134.110.196: Bytes=32 Zeit=33ms TTL=120 Antwort von 91.134.110.196: Bytes=32 Zeit=33ms TTL=120 Antwort von 91.134.110.196: Bytes=32 Zeit=33ms TTL=120 Antwort von 91.134.110.196: Bytes=32 Zeit=35ms TTL=120 Antwort von 91.134.110.196: Bytes=32 Zeit=34ms TTL=120 Antwort von 91.134.110.196: Bytes=32 Zeit=33ms TTL=120 Antwort von 91.134.110.196: Bytes=32 Zeit=33ms TTL=120 Antwort von 91.134.110.196: Bytes=32 Zeit=33ms TTL=120 Antwort von 91.134.110.196: Bytes=32 Zeit=52ms TTL=120 Antwort von 91.134.110.196: Bytes=32 Zeit=33ms TTL=120 Antwort von 91.134.110.196: Bytes=32 Zeit=33ms TTL=120 Antwort von 91.134.110.196: Bytes=32 Zeit=33ms TTL=120 Antwort von 91.134.110.196: Bytes=32 Zeit=33ms TTL=120 Antwort von 91.134.110.196: Bytes=32 Zeit=33ms TTL=120 Antwort von 91.134.110.196: Bytes=32 Zeit=33ms TTL=120

da sind eben dicke Aussetzer drin verkraftet das GTL?

LG Dirk

============================================================================

# Aw: Disconnections ohne Ende

Geschrieben von !Dirk - 31.01.2017 17:15 \_\_\_\_\_\_\_\_\_\_\_\_\_\_\_\_\_\_\_\_\_\_\_\_\_\_\_\_\_\_\_\_\_\_\_\_\_

tracert sagt dann folgendes:

(c) 2016 Microsoft Corporation. Alle Rechte vorbehalten.

C:\WINDOWS\System32>tracert game.altbierbude.de

Routenverfolgung zu game.altbierbude.de  $\tilde{A}$ <sup>1</sup>/<sub>4</sub> ber maximal 30 Hops:

1 1 ms

============================================================================

Aw: Disconnections ohne Ende Geschrieben von MichaelE39 - 31.01.2017 17:26

\_\_\_\_\_\_\_\_\_\_\_\_\_\_\_\_\_\_\_\_\_\_\_\_\_\_\_\_\_\_\_\_\_\_\_\_\_

Hallo,

kurzer Zwischenbericht:

Ich habe meine Fritzbox 7390 gegen die 7490 ausgetauscht.

1. Mein VDSL100 Anschluğ lĤuft wesentlich schneller, stabile Downloadrate ļber 90 Mbits/s, beim Upload in Clouddienste stabile 35 -40 Mbit/s.

2. Ich habe kaum noch "nicht behebbare CRC Verbindungsfehler", Vermiitlungsstelle meldet 0 Fehler sei 24 Stunden. Mit der 7390 lag ich da immer im dreistelligen Bereich.

3. Ich konnte gestern zum ersten mal seit gef $\tilde{A}/\tilde{A}$ hlten 5 Jahren in einer Session das Fahrzeug wechseln ohne disco ! Mit der 7390 hatte ich dann nach 2 bis 3 Minuten immer einen disco.

Klare Empfehlung f $\tilde{A}$ '/<sub>4</sub>r die Fritzbox 7490.

Hoffe das bleibt so.:woohoo:

============================================================================

### Aw: Disconnections ohne Ende

Geschrieben von derDumeklemmer - 31.01.2017 19:29 \_\_\_\_\_\_\_\_\_\_\_\_\_\_\_\_\_\_\_\_\_\_\_\_\_\_\_\_\_\_\_\_\_\_\_\_\_

HI Dirk,

!Dirk schrieb: hi Ihr Uwe, das sieht bei mir etwas anders aus und es bleibt auch so  $\tilde{A}/4$ ber l $\tilde{A}$ ¤ngere Zeitr $\tilde{A}$ ¤ume:

Antwort von 91.134.110.196: Bytes=32 Zeit=3152ms TTL=120 Antwort von 91.134.110.196: Bytes=32 Zeit=854ms TTL=120 Antwort von 91.134.110.196: Bytes=32 Zeit=1710ms TTL=120 Antwort von 91.134.110.196: Bytes=32 Zeit=1861ms TTL=120 Zeitļberschreitung der Anforderung.

da sind eben dicke Aussetzer drin verkraftet das GTL?

LG Dirk

nĶ, das natļrlich ist echt KĤse ;-(

Mach doch mal bitte ein zweites cmd-Fenster daneben auf und ping mal simultan ping www.heise.de -t

Wenn Du da den gleichen Ä"rger hast liegt es an Dir, bzw. an Deinem Provider ....

Viele Grüße. Uwe

PS: Ich ping gerade mal hier von daheim (Unitymedia) den game.altbierbude.de und den game.festbierbude.de und hab bei Beiden stabil zwischen 17ms und 25ms (in etwa vergleichbar zu heise.de) ... hatte aber auch noch nie bei nem Event nen Disco (zum GI $\tilde{A}/\tilde{A}$ ck) ....

============================================================================

# Aw: Disconnections ohne Ende

Geschrieben von MichaW - 31.01.2017 20:37 \_\_\_\_\_\_\_\_\_\_\_\_\_\_\_\_\_\_\_\_\_\_\_\_\_\_\_\_\_\_\_\_\_\_\_\_\_

Routenverfolgung zu game.altbierbude.de  $\tilde{A}$ <sup>1</sup>/<sub>4</sub> ber maximal 30 Hops:

1

============================================================================

Aw: Disconnections ohne Ende Geschrieben von MichaelE39 - 31.01.2017 21:19

\_\_\_\_\_\_\_\_\_\_\_\_\_\_\_\_\_\_\_\_\_\_\_\_\_\_\_\_\_\_\_\_\_\_\_\_\_

Hallo,

kann die Angaben von MichaW bestĤtigen

### C:\>tracert www.heise.de

Routenverfolgung zu www.heise.de  $\tilde{A}$ <sup>1</sup>/<sub>4</sub> ber maximal 30 Hops:

1

============================================================================

### Aw: Disconnections ohne Ende

Geschrieben von derDumeklemmer - 31.01.2017 22:28 \_\_\_\_\_\_\_\_\_\_\_\_\_\_\_\_\_\_\_\_\_\_\_\_\_\_\_\_\_\_\_\_\_\_\_\_\_

Hi,

vergesst bitte die Traceroutes ... schaut auf die Pings!

Viele Grüße. Uwe

PS: Ein Ping auf lobby.altbierbude.de wĤre auch interessant .... Aber das Post von MichaelE39 find ich echt interessant! Vll. liegt es ja echt an den neuen Routern?

============================================================================

### Aw: Disconnections ohne Ende

Geschrieben von Eastwood - 31.01.2017 23:18 \_\_\_\_\_\_\_\_\_\_\_\_\_\_\_\_\_\_\_\_\_\_\_\_\_\_\_\_\_\_\_\_\_\_\_\_\_

Hi,

das mit "Tracert" war auch nur der Hinweis, um zu sehen, ob es beim Routing Probleme gibt. Ä"nderbar ist das ja nicht. Der Ping zeigt ja letztendlich, was die Verbindung taugt. Also ich bin jahrelang mit einer poppeligen 1400er

Leitung und einer Fritzbox 3272 gefahren, war unproblematisch, und jetzt mit dem aktuellsten Speedport, der passt genauso.

Grüßle East:)

============================================================================

# Aw: Disconnections ohne Ende

Geschrieben von cossy4s - 01.02.2017 01:02 \_\_\_\_\_\_\_\_\_\_\_\_\_\_\_\_\_\_\_\_\_\_\_\_\_\_\_\_\_\_\_\_\_\_\_\_\_

Andere Frage dazu... Fahrt Ihr mit w-lan oder LAN ? nur mal so... bin vor 2 Jahren immer mit LAN gefahren, jetzt war ich zu faul das Kabel anzuschlie Ä ven :-) funktioniert aber trotzdem ohne Probleme.

============================================================================

# Aw: Disconnections ohne Ende

Geschrieben von !Dirk - 01.02.2017 06:22 \_\_\_\_\_\_\_\_\_\_\_\_\_\_\_\_\_\_\_\_\_\_\_\_\_\_\_\_\_\_\_\_\_\_\_\_\_

Moin Uwe,

danke f $\tilde{A}$ 1/4r die Antwort in Richtung Heise sieht es mit im Schnitt 23mS besser aus, ist aber der gleiche K $\tilde{A}$ ¤se Zeitļberschreitungen Zeitgleich in beiden Fenstern und dann kommt auch so etwas daher: Antwort von 193.99.144.85: Bytes=32 Zeit=23ms TTL=249

Antwort von 193.99.144.85: Bytes=32 Zeit=2241ms TTL=249 Antwort von 193.99.144.85: Bytes=32 Zeit=1923ms TTL=249 Antwort von 193.99.144.85: Bytes=32 Zeit=1989ms TTL=249 Antwort von 193.99.144.85: Bytes=32 Zeit=1920ms TTL=249 Antwort von 193.99.144.85: Bytes=32 Zeit=1930ms TTL=249 Antwort von 193.99.144.85: Bytes=32 Zeit=1860ms TTL=249 Antwort von 193.99.144.85: Bytes=32 Zeit=1979ms TTL=249 Antwort von 193.99.144.85: Bytes=32 Zeit=1990ms TTL=249 Zeitļberschreitung der Anforderung. Antwort von 193.99.144.85: Bytes=32 Zeit=24ms TTL=249 Zeitļberschreitung der Anforderung. Antwort von 193.99.144.85: Bytes=32 Zeit=23ms TTL=249 Antwort von 193.99.144.85: Bytes=32 Zeit=23ms TTL=249 Antwort von 193.99.144.85: Bytes=32 Zeit=97ms TTL=249 Antwort von 193.99.144.85: Bytes=32 Zeit=24ms TTL=249 Antwort von 193.99.144.85: Bytes=32 Zeit=24ms TTL=249 Zeitļberschreitung der Anforderung. Antwort von 193.99.144.85: Bytes=32 Zeit=24ms TTL=249 Antwort von 193.99.144.85: Bytes=32 Zeit=23ms TTL=249 Antwort von 193.99.144.85: Bytes=32 Zeit=23ms TTL=249 Antwort von 193.99.144.85: Bytes=32 Zeit=23ms TTL=249 Antwort von 193.99.144.85: Bytes=32 Zeit=24ms TTL=249 Antwort von 193.99.144.85: Bytes=32 Zeit=23ms TTL=249

bin relativ ratlos wie es jetzt weitergehen soll, bleibt es so kann ich kein Event mehr durchfahren.

LG Dirk

============================================================================

### Aw: Disconnections ohne Ende

Geschrieben von !Dirk - 02.02.2017 06:24 \_\_\_\_\_\_\_\_\_\_\_\_\_\_\_\_\_\_\_\_\_\_\_\_\_\_\_\_\_\_\_\_\_\_\_\_\_

um Euch mal auf dem laufenden zu halten:

Mein Provider hat sich gemeldet und geschrieben das es sich in meinem Fall um eine REGIONALE St¶rung handele! Man sei bei der Arbeit.

Gestern Abend pingte ich durch die Welt und habe haraus gefunden das es schon zur Ersten Station hakt nĤhmlich zwischen meinem Router und dem ersten Gateway von Vodafone ebenso wie zum DNS Server.

Schaun mer mal wie lange es jetzt dauert denn die StĶrungsmeldung habe ich am Samstag abgesetzt.

LG Dirk

============================================================================

Aw: Disconnections ohne Ende

Geschrieben von rdjango - 02.02.2017 15:15 \_\_\_\_\_\_\_\_\_\_\_\_\_\_\_\_\_\_\_\_\_\_\_\_\_\_\_\_\_\_\_\_\_\_\_\_\_

Hi,

als Vodafone/Kabeldtl.-Kunde habe ich eher langsamere Pingzeiten im Vergleich zu euren

ABB Mittelwert 36 heise Mittelwert 26

ob daher die gelegentlichen disconnects kommen?

**Gru**AŸ rdjango @Michael gratuliere zur neuen Fritzbox. Die alte war wohl mit der neuen schnellen DSL-Technik ļberfordert :)

============================================================================

# Aw: Disconnections ohne Ende

Geschrieben von !Dirk - 03.02.2017 15:41 \_\_\_\_\_\_\_\_\_\_\_\_\_\_\_\_\_\_\_\_\_\_\_\_\_\_\_\_\_\_\_\_\_\_\_\_\_

Abschlieğend erhielt ich vor 40Min. eine SMS von Vodafone in der der Abschluss der StĶrung gemeldet wurde. So habe ich also mal ge-tracert und ge-pingt: Microsoft Windows

(c) 2016 Microsoft Corporation. Alle Rechte vorbehalten.

C:\WINDOWS\system32>tracert game.altbierbude.de

Routenverfolgung zu game.altbierbude.de  $\tilde{A}$ <sup>1</sup>/<sub>4</sub> ber maximal 30 Hops:

 1 1 ms 1 ms 1 ms easy.box 2 15 ms 15 ms 15 ms dslb-088-064-208-001.088.064.pools.vodafone-ip.de 3 48 ms 16 ms 18 ms 188.111.163.230 4 \* \* 16 ms 88.79.10.12 5 18 ms 16 ms 16 ms 92.79.213.101 6 25 ms 26 ms 25 ms 145.254.2.195 7 25 ms 25 ms 24 ms 145.254.2.195<br>8 \* \* \* 7eit $\tilde{A}$ %berschreitung de 8 \* \* \* Zeit $\tilde{A}$ <sup>1</sup>/<sub>4</sub> berschreitung der Anforderung. 9 26 ms 26 ms 26 ms be1-1171.sbg-g2-a9.fr.eu 10 27 ms 27 ms 27 ms vl21.sbg-g2-a75.fr.eu 11 34 ms 34 ms 34 ms vl1251.rbx-g2-a75.fr.eu 12 \* \* \* Zeit $\tilde{A}/4$ berschreitung der Anforderung. 13 \* \* \* Zeit $\tilde{A}$ <sup>1</sup> Zeiterschreitung der Anforderung. 14 34 ms 34 ms 34 ms game.altbierbude.de

Ablaufverfolgung beendet.

### C:\WINDOWS\system32>

alles soweit OK. Die hohen Pings schon zu Station 2 also dem Gateway von Vodafone scheinen Geschichte ein gezielter ping 88.64.208.1 -t gibt fast ausnahmslos 15-16mS nur selten kommt mal ein 40er oder 100er Wert vor. So klappt es also denn auch wieder mit dem Fahren. Die Werte verstehen sich ļbers WLAN mit Repeater. Siehe letzter ABB Wochenanzeiger.

p.s. danke f $\tilde{A}/4$ r die hilfreichen Tips zum Thema so kann man ganz gezielt die Verbindung pr $\tilde{A}/4$ fen und direkt die eigene Hardware aus/einklammern was ja schon oft hilft.

LG Dirk

============================================================================

Aw: Disconnections ohne Ende Geschrieben von DerOlf - 03.02.2017 16:44 \_\_\_\_\_\_\_\_\_\_\_\_\_\_\_\_\_\_\_\_\_\_\_\_\_\_\_\_\_\_\_\_\_\_\_\_\_

Zu den ping-Zeiten: Mein ISP: O2 (ehemals Alice) - DSL-16000.

Mein Ping liegt im Durchschnitt bei ~36ms (45 je nach Zielort und Tageszeit) ... und daran hat sich bisher auch im Vergleich zwischen Zeiten mit und ohne Disconects nichts geändert.

Einigen Knotenpunkten in Frankreich (auf dem weg zur bude) kann man allerdings im Laufen die Schuhe neu besohlen ... da sind dann gerne mal pings jenseits der 500ms dabei.

Leider hat O2-de auf diese knotenpunkte ja keinen Einfluss ... unsere ABB-Helden auch nicht ... schade :(

Aw: Disconnections / Startproblem

Geschrieben von rdjango - 27.02.2017 11:50 \_\_\_\_\_\_\_\_\_\_\_\_\_\_\_\_\_\_\_\_\_\_\_\_\_\_\_\_\_\_\_\_\_\_\_\_\_

Hallo,

weiss nicht ganau obs hierhin passt, aber bei den Onlinerennen der letzten 2 Wochen komme ich beim Start nicht weg, haben einige sicher schon gemerkt, die mir dann ins Heck fahren - sorry daf $\tilde{A}/T$ r. Erst nach einer Sekunde oder so reagiert der Wagen und fährt los. Egal ob mit oder ohne Kupplung oder automatik.

Ich habe es offline und allein auf einem Server probiert - keine Problem.

============================================================================

Möglicherweise hängt es mit den Onlineproblemen, Pngzeiten und disconnects zusammen. Im ersten Rennen hatte es ja wohl jeden kurz erwischt.

Kann es sein, das bei vollem Server(n)die Bandbreite so ausgelastet ist, das die letzten - z.B. mit "langer" Pingzeit (35- 40 normal) die Daten zu spĤt bekommen oder senden.

Hier mal ein Zitat aus dem kdg-Forum dazu

Strenggenommen gibt es eigentlich keinen "schlechten" Ping. Der Pingbefehl ist eine Verbindungsļberprļfung. Ping misst nebenbei die Zeit, die ein Datenpaket zu einem bestimmten Ziel und zurļck benĶtigt. Die Äœbertragungsrate lĤsst sich mit einem Ping nicht messen. Die Antwortzeit hat eher etwas mit dem Äœbertragungsweg zu tun. Wenn es  $\tilde{A}$ ¼berwiegend  $\tilde{A}$ ¼ber Glasfaserstrecken geht, sieht man geringere Werte. Falls man  $\tilde{A}$ ¼ber eine lange Strecke  $\tilde{A}$ ¼ber Kupfer oder Funk, Satellit geht, bekommt man hĶhere Werte. Erst bei einer vollstĤndigen Auslastung der verfļgbaren Bandbreite, werden die Antwortzeiten beeinflusst. Dann erhĤlt man Werte, die sehr hoch sind. (z.B. 1 Sekunde). Alles was unter 100 ms liegt, ist vĶllig normal.

Da ich auf dem Lande wohne, habe ich ordentlich Kupfer in der Leitung, was den Unterschied zu 12ms einiger Stadtpflanzen erklĤren wļrde.

Oder hat jemand noch ne andere Idee zum Startproblem?

**Gru**AŸ rdjango

============================================================================

============================================================================

Aw: Disconnections / Startproblem

Geschrieben von derDumeklemmer - 27.02.2017 14:40 \_\_\_\_\_\_\_\_\_\_\_\_\_\_\_\_\_\_\_\_\_\_\_\_\_\_\_\_\_\_\_\_\_\_\_\_\_

Hallo Rheinhold,

rdjango schrieb:

Kann es sein, das bei vollem Server(n)die Bandbreite so ausgelastet ist, das die letzten - z.B. mit "langer" Pingzeit (35- 40 normal) die Daten zu spĤt bekommen oder senden.

das kann ich eigentlich nicht vorstellen. Die Server stehen in einem renommierten Rechenzentrum und sind mit einem Gigabit angebunden....

Viele Grüße. Uwe

Forum - Altbierbude - Altbierbude - Dein freundlicher GTL-Server FireBoard-Forum-Version: 1.0.4 Generiert: 6 May, 2024, 22:32